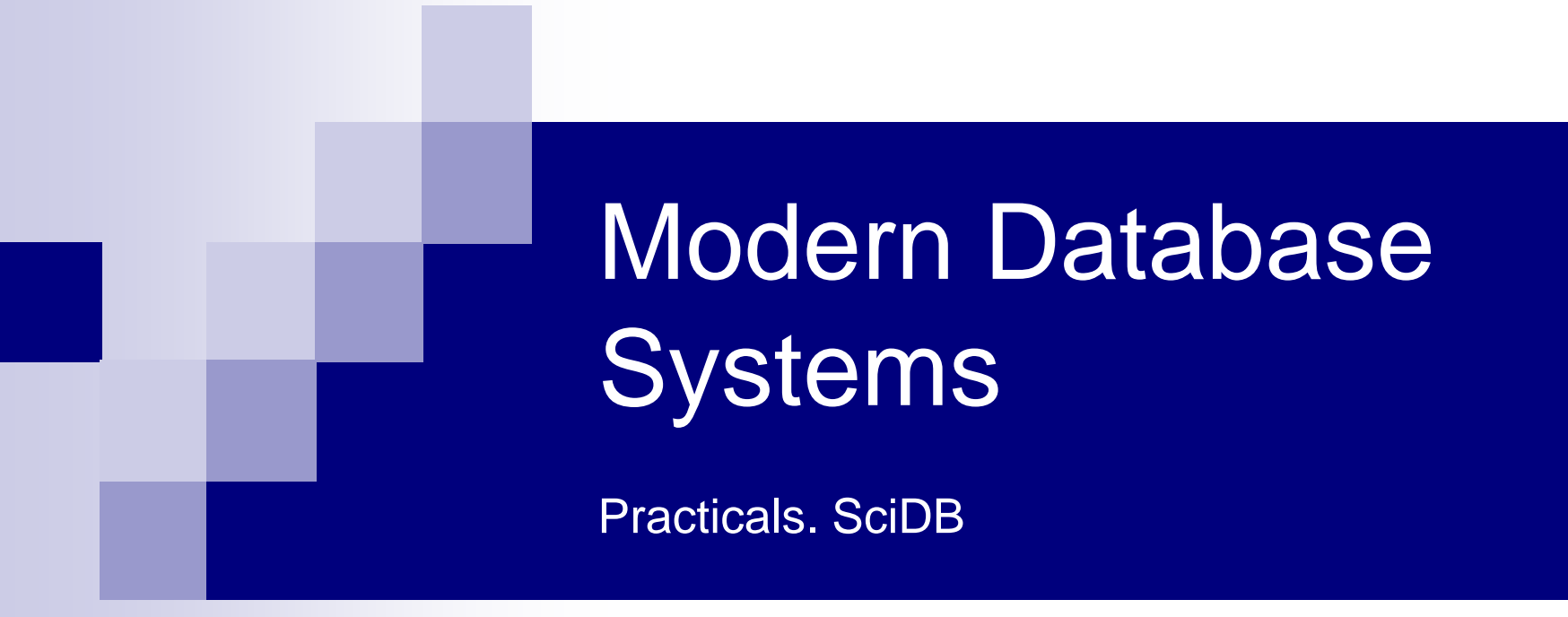

Doc. RNDr. Irena Holubova, Ph.D. [holubova@ksi.mff.cuni.cz](mailto:holubova@ksi.mff.cuni.cz)

- **Provided by**  $k$  **paradigm4** 
	- Co-founder: M. Stonebraker
- One of the most popular representatives  $\Box$  Wide range of functionalities
- **Data model** 
	- □ Multidimensional sorted array
- If not explicitly specified
- □ Assumption: data are not overwritten
	- $\blacksquare$  Update = creating a new version of data
	- Aim: analyses of evolution/errors/corrections/… in time

#### **AFL (Array Functional Language)**

#### **AQL (Array Query Language)**

- □ Inspired by SQL
- $\Box$  Instead of tables we work with arrays
	- Wider set of operations for DDL, DML
- □ Compiled into AFL

```
CREATE ARRAY A <x: double, err: double> [i=0:99,10,0, 
  j=0:99,10,0];
```
**LOAD A FROM '../examples/A.scidb';**

#### $\blacksquare$  Each array has:

- $\Box$  At least one attribute  $(x, err)$  with a datatype (2x double)
- $\Box$  At least one dimension  $(i, j)$
- $\Box$  Each dimension has :
	- coordinates  $(0-99)$
	- size of data chunks  $(10$  fields) and
	- **eventual overlapping (0)**

### ■ SciDB distributes the chunks of data

- $\Box$  Not too big, not too small
- Recommendation: 10-20 MB
	- **Depending on the datatypes**
- Coordinates do not have to be limited (\*)
- Overlapping is optional
	- Suitable, e.g., for faster searching nearest neighbours
		- **The data would probably be otherwise stored on another** cluster node

```
// create two 1D arrays
CREATE ARRAY A <val_a:double>[i=0:9,10,0];
LOAD A FROM '../examples/exA.scidb';
CREATE ARRAY B <val_b:double>[j=0:9,10,0];
LOAD B FROM '../examples/exB.scidb';
```
**// print values of coordinate i from array A SELECT i FROM A; [(0),(1),(2),(3),(4),(5),(6),(7),(8),(9)]**

**// print values of attribute val\_a from array A and val\_b from // array B SELECT val\_a FROM A; [(1),(2),(3),(4),(5),(6),(7),(8),(9),(10)] SELECT val\_b FROM B; [(101),(102),(103),(104),(105),(106),(107),(108),(109),(110)]**

```
// usage of WHERE clause + sqrt() function
SELECT sqrt(val_b) FROM B WHERE j > 3 AND j < 7;
[(),(),(),(),(10.247),(10.2956),(10.3441),(),(),()]
```
- SELECT commands
	- $\Box$  Basic operation: inner join
		- **Joined arrays must be compatible (coordinates, chunks,** overlapping)
			- $\Box$  Amounts and datatypes of attributes can differ
			- $\Box$  Attributes are merged according to the given operation (condition)
	- Other joins: MERGE, CROSS, CROSS JOIN, JOIN ON (a condition), …
	- □ Nested queries, aggregation (GROUP BY), sorting, ...

**// joining values of arrays A and B and storing to array C SELECT \* INTO C FROM A, B; [(1,101),(2,102),(3,103),(4,104),(5,105),(6,106),(7,107),(8,108),(9,109),(10,110)]**

**// joining values of arrays C and B and storing to array D SELECT \* INTO D FROM C, B; [(1,101,101),(2,102,102),(3,103,103),(4,104,104),(5,105,105),(6,106,106),(7,107,107), (8,108,108),(9,109,109),(10,110,110)]**

**// print information about array D (see attributes with the same name) SELECT \* FROM show(D); [("D<val\_a:double,val\_b:double,val\_b\_2:double> [i=0:9,10,0]")]**

**// joining the values by addition SELECT C.val\_b + D.val\_b FROM C, D; [(202),(204),(206),(208),(210),(212),(214),(216),(218),(220)]**

**// self-joining of values SELECT a1.val\_a, a2.val\_a + 2 FROM A AS a1, A AS a2; [(1,3),(2,4),(3,5),(4,6),(5,7),(6,8),(7,9),(8,10),(9,11),(10,12)]**

# Array Attributes

- Store individual data values in array cells
- Consist of:
	- Name
	- $\Box$  Data type
	- $\Box$  Nullability (optional)
	- $\Box$  Default value (optional)
		- If unspecified, the system chooses a value:
			- $\Box$  If the attribute is nullable: null
			- □ Otherwise:
				- 0 for numeric types
				- **Example 3 right** " for string type
	- Compression type (optional): zlib or bzlib

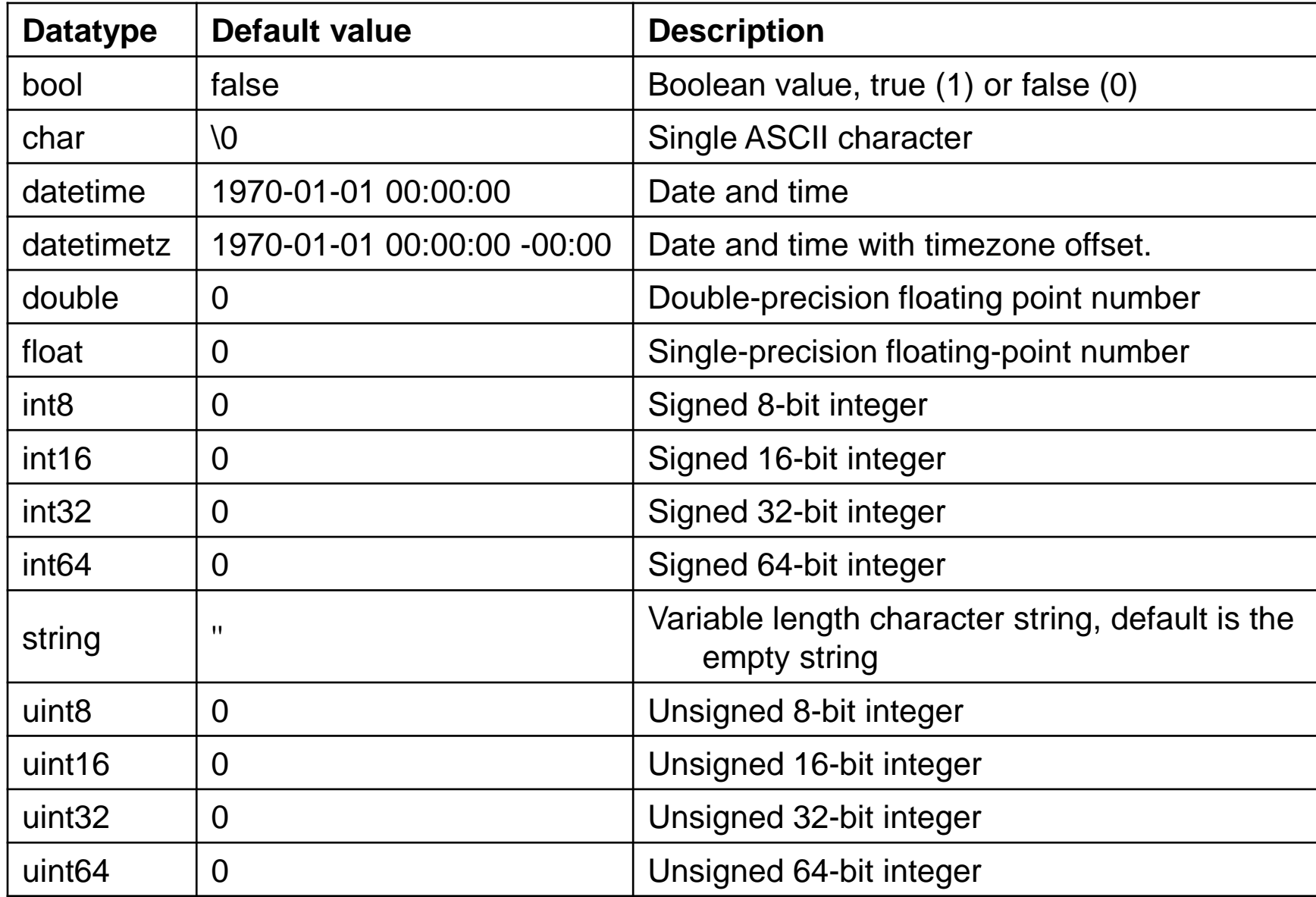

# Assignment

- Chose your unique problem domain
- For your selected problem domain, think about an application that uses SciDB for storing and querying your data.
- Submit a script with respective commands for creating, manipulating and querying SciDB arrays + explanatory comments

# References

#### Reference Guide:

□ [https://paradigm4.atlassian.net/wiki/spaces/scidb/pag](https://paradigm4.atlassian.net/wiki/spaces/scidb/pages/242843718/SciDB+Reference+Guide) es/242843718/SciDB+Reference+Guide

#### ■ Operators:

□ [https://paradigm4.atlassian.net/wiki/spaces/scidb/pag](https://paradigm4.atlassian.net/wiki/spaces/scidb/pages/242810922/SciDB+Operators) es/242810922/SciDB+Operators

#### **Functions:**

□ [https://paradigm4.atlassian.net/wiki/spaces/scidb/pag](https://paradigm4.atlassian.net/wiki/spaces/scidb/pages/242876524/SciDB+Functions) es/242876524/SciDB+Functions